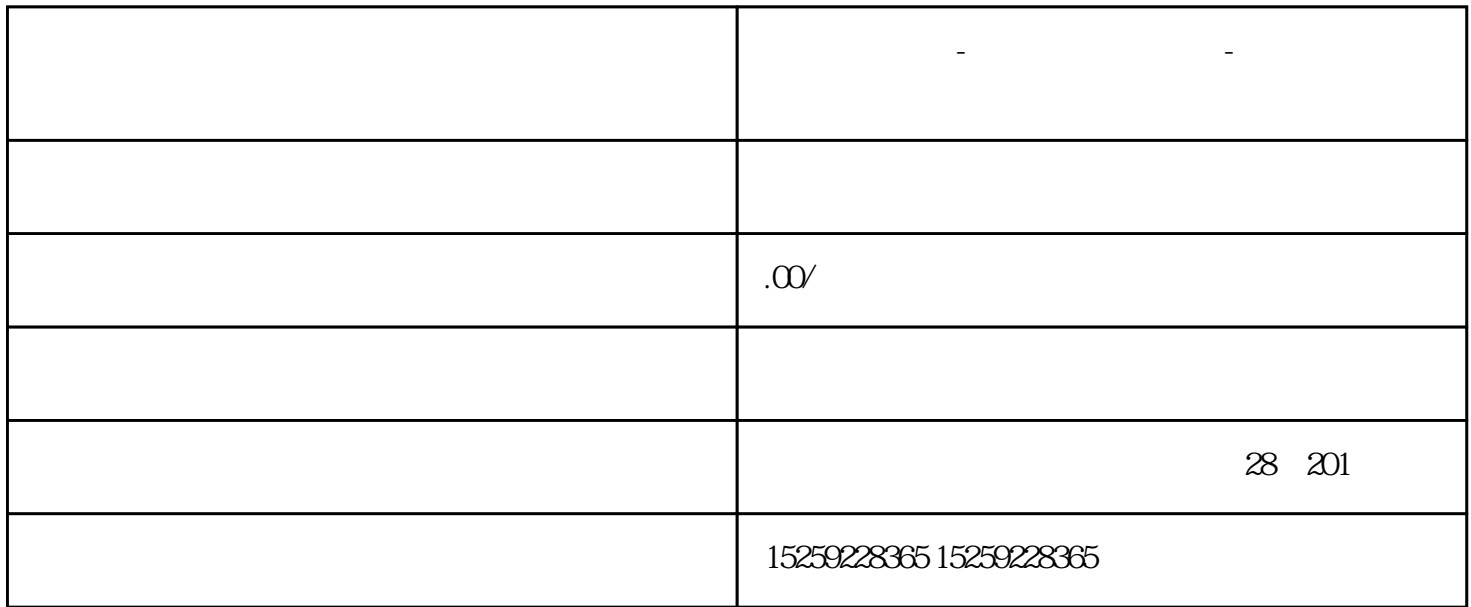

**厦门模具培训-厦门模具设计培训-厦门模具设计培训学校**

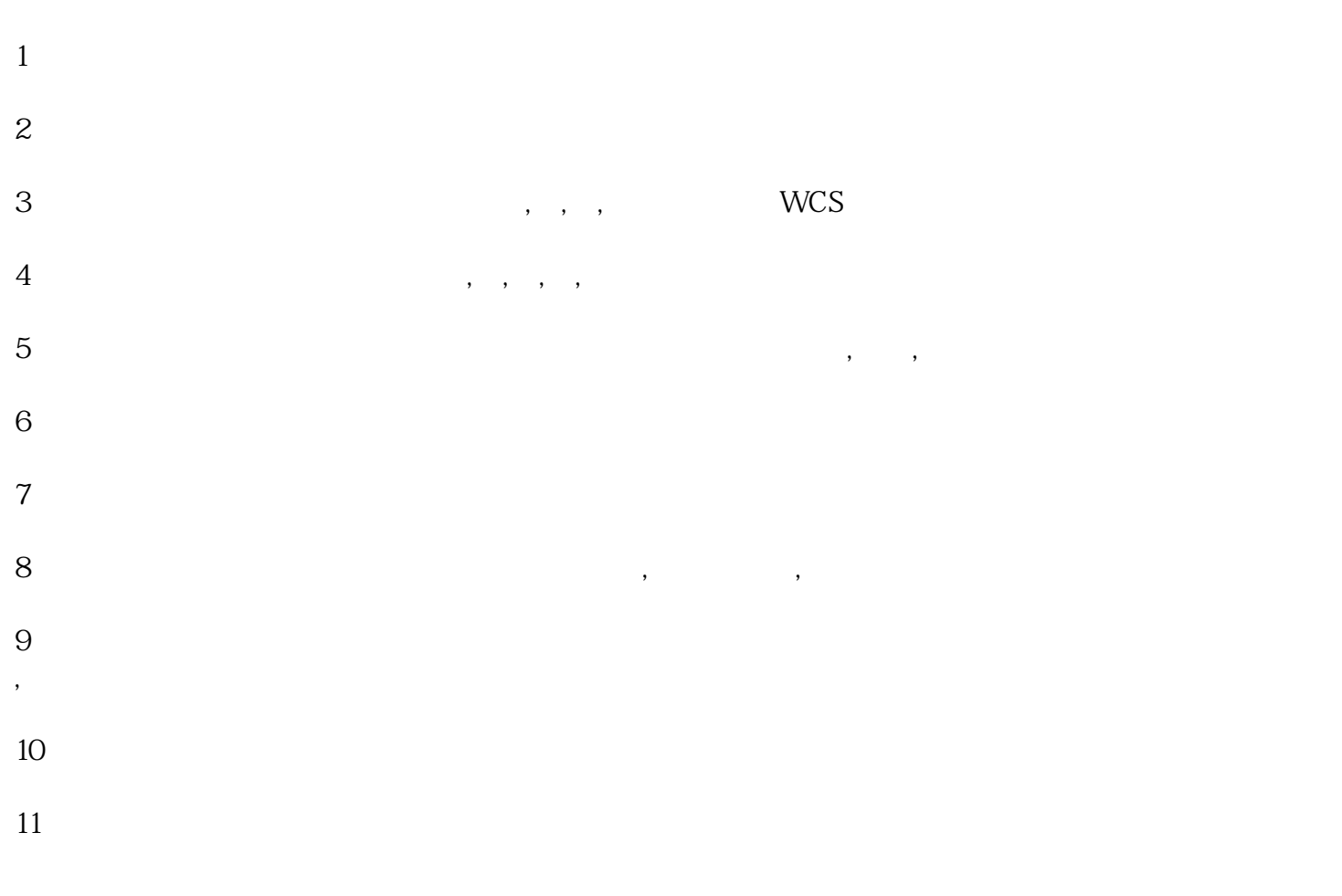

 $12\quad\text{UG}$ 

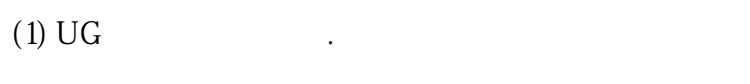

- $(2) \text{ UG} \qquad \qquad , \qquad \qquad , \qquad \qquad ,$
- $(3)$  UG
- $(4)$  UG
- $(5)$
- 
- (6) 零件,电极,镶件,滑块,斜顶,模仁加工编程及出图,实例讲解.
- $(7)$
- $(8) \, \mathrm{UG} \quad \mathrm{ji} \qquad (\qquad \, , \qquad \, , \qquad \, , \qquad \, , \qquad \, )$
- $(9)$
- (10) AUTOCAD